# FAX/DATA MODEM OMNI 56K PCI USER'S MANUAL

# **i - FCC/DOC REQUIREMENTS**

- i.1 FCC General Information
- i.2 FCC Notice
- i.3 DOC Notice

# **1 - COMMAND REFERENCE**

- 1.1 General Command Information
- 1.2 AT Commands
	- 1.2.a Commands Preceded by &
	- 1.2.b Commands Preceded by \
	- 1.2.c Commands Preceded by %
- 1.3 Dial Modifiers
- 1.4 Commands Not Preceded By AT
- 1.5 Result Codes

# **2 - S REGISTER REFERENCE**

- 2.1 Register Summary
- 2.2 Glossary of the S Registers

# **3 - TROUBLESHOOTING GUIDE**

# **4 - APPLICATION EXAMPLES**

- 4.1 Dialing a Remote Modem
- 4.2 Dial a Stored Number
- 4.3 Manual Answer an Incoming Call
- 4.4 Auto Answer an Incoming Call
- 4.5 Voice to Data Switching

# **A - CALLER ID COMMANDS**

- **B QUICK REFERENCE**
- **C GLOSSARY**

# **D - ASCII CODE TABLE**

# **i - FCC/DOC REQUIREMENTS**

# **i.1 FCC General Information**

The Federal Communications Commission (FCC) of the United States restricts specific uses of modems, and places registration responsibilities on both the manufacturer and the individual user:

- 1. The modem may not be connected to a party line or to a coin operated telephone.
- 2. The modem manufacturer must make any repairs to the modem to maintain valid FCC registration.
- 3. Notification to the telephone company is no longer required prior to connecting registered equipment, but upon request from the telephone company, the user shall tell the telephone company which line the equipment is connected to as well as the registration number and ringer equivalence number of the registered protective circuitry. FCC information is printed on a label on the bottom of the modem.

# **i.2 FCC Notice**

This equipment has been tested and found to comply with the limits for a digital device, pursuant to Subpart B of Part 15 of the FCC rules. These limits are designed to provide reasonable protection against harmful interference in a residential installed and used the instructions, may cause interference to radio communications. However, there is no guarantee that interference will not occur in a particular installation. If this equipment does cause harmful interference to radio or television reception, which can be determined by turning the equipment off and on, the user is encouraged to try and correct the interference by one or more of the following measures:

Reorient or relocate the receiving antenna.

Increase the separation between the equipment and receiver.

Connect the equipment into an outlet on a curcuit different from that to which the receiver is connected.

Consult the dealer or an experienced radio/TV technician for help.

Shielded interconnect cables and a shielded power cord must be employed with this equipment to insure compliance with the pertinent RF emission limits governing this device. Changes or modifications not expressly approved by the manufacturer could void the user's authority to operate this equipment.

NOTE : The manufacturer is not responsible for any radio or T.V. interference caused by unauthorized modifications to this equipment. Such modifications could void the user's authority to operate the equipment.

# **i.3 DOC Notice**

Notice: The Canadian Department of Communications label identifies certified equipment. This certification means that the equipment meets certain telecommunications network protective, operational and safety requirements. The Department does not guarantee the equipment will operate to the user's satisfaction.

Before installing this equipment, users should ensure that it is permissible to be connected to the facilities of the local telecommunications company. The equipment must also be installed using an acceptable method of connection. In some cases, the company's inside wiring associated with a single line individual service may be extended by means of a certified connector assembly (telephone extension cord). The customer should be aware that compliance with the above conditions may not prevent degradation of service in some situations.

Repairs to certified equipment should be made by an authorized Canadian maintenance facility designated by the supplier. Any repairs or alterations made by the user to this equipment, or equipment malfunctions, may give the telecommunications company cause to request the user to disconnect the equipment.

Users should ensure for their own protection that the electrical ground connections of the power utility, telephone lines and internal metallic water pipe system, if present, are connected together. This precaution may be particularly important in rural areas.

Caution: Users should not attempt to make such connections themselves, but should contact the appropriate electric inspection authority, or electrician, as appropriate.

The Load Number (LN) assigned to each terminal device denotes the percentage or the total load to be connected to a telephone loop which is used by the device, to prevent overloading. The termination on a loop may consist of any combination of devices subject only to the requirement that the total of the Load Numbers of all the devices does not exceed 100.

# **1 - COMMAND REFERENCE**

This chapter provides an alphabetized reference with examples for all commands for the modem. The system of commands is depicted below in Figure 1-1.

To use these commands for dialing or configuring the modem, make sure the communications software package you will be using lets you operate the modem through its internal commands. If your software permits use of the modem's internal commands, read this chapter. If not, read your software user's manual and ignore the rest of this manual.

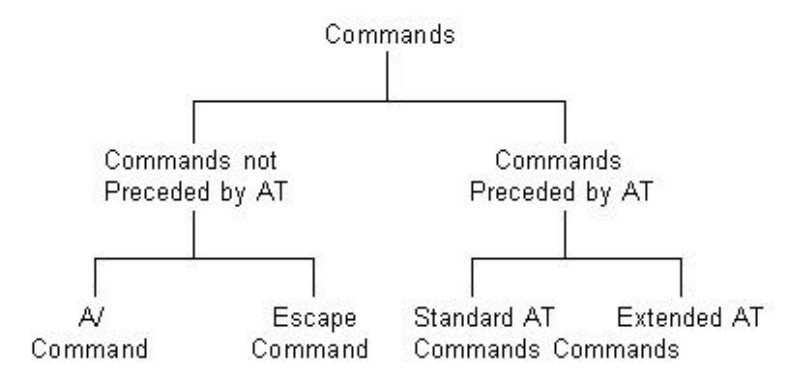

Fig.1-1 System of Commands

# **1.1 General Command Information**

Except for the **A/** command and the **+++** escape command described in Section 1.4, all commands must be prefixed with the attention code **AT**. For instance, the **A** command (below) would be entered as: "**AT A<CR>**". Without the AT prefix, the command line cannot be executed. Once entered, AT cannot be deleted with the **Backspace** or **Delete** key.

More than one command can be placed on a single line and, if desired, separated with spaces for readability. Once the carriage return (**Enter**) key is pressed, the command line is executed. A line with no carriage return is ignored.

The modem accepts either upper or lower case characters in the command line and ignores any spaces within or between commands. Typing errors can be corrected with the **Backspace** key. Exceptions are noted in the description of specific commands.

Variables (r and x) are listed in italics. Punctuation symbols (**, ; ! @**) use as dial modifiers are listed alphabetically according to their English names at the beginning of Section 1.3. Where two commands are separated by a slash, either command will have the same effect. For example, if the command is listed as **B0/B**, issuing either **B0 or B** will have the same effect.

# **1.2 AT Commands**

# **A Go On-line in Answer Mode**

This command instructs the modem to go off-hook immediately and then make a handshake with the remote modem. Handshaking is not available during leased line operation.

**A** is usually used to manually answer an incoming call or to switch from voice conversation to data communication.

# **Bn Select Protocol to 300 bps or 1200 bps**

**B0/B** Selects ITU-T 300 or ITU-T 1200 protocol once the command line prefix **AT** has been entered at the 300 bps or 1200 bps data rate.

**B1** Selects BELL 300 or BELL 212A protocol once the command line prefix **AT** has been entered at the 300 or 1200 bps data rate. (default)

**B2** Selects ITU-T V23, originate mode will transmit data at 75 bps and receive data at 1200 bps. Answer mode will transmit data at 1200 bps and receive data at 75 bps. The command N0 (Disable auto mode) must be selected.

# **Cn Carrier Transmit Control**

Controls the transmit carrier. The modem is preset to turn carrier on and off as necessary (the C1 option). The signal is on when the modem is calling, or connected to a remote modem, and is off when it is not. The C0 option is NOT valid.

- **C0** Not permitted; returns ERROR result code.
- **C1** Normal transmit carrier switching (preset).

# **D Go On-line in Originate Mode**

**D** instructs the modem to go off-hook immediately and automatically dial the number contained in the dial string following **D**. The dial string may contain any of the dial modifiers contained in the following section. The **D** command without a dial string is usually used to switch from voice conversation to data communication or to call a remote modem in leased-line operation mode.

#### **En Command Echo**

- **E0/E** Disables command echo.
- **E1** Enables command echo. (default)

#### **Hn Hang Up**

- **H0/H** Goes on-hook. (hangs up)
- **H1** Goes off-hook. (ready to dial)

# **In Identification**

- **I0/I** Report the product code.
- **I1** Report the hardware checksum.
- **I2** Report "OK".
- **I3** Report firmware revision.
- **I4** Report OEM defined identifier string.

### **Mn Monitor Speaker On/Off**

**M0/M** Speaker is always off.

- **M1** Speaker is off while receiving carrier. (default)
- **M2** Speaker is always on.
- **M3** Speaker disabled while dialing or receiving carrier.

#### **Nn Automode Enable**

- **N0** Automode detection is disabled.
- **N1** Automode detection is enabled. This command is equivalent to **F0**. (default)

#### **On Return to On-Line Data Mode**

**O0** Enters on-line data mode without a retrain. Handling is determined by the Call Establishment task. Generally, if a connection exists, this command connects the DTE back to the remote modem after an escape (**+++**).

**O1** Enters on-line data mode with a retrain before returning to on-line data mode.

### **Q Result Code Display**

Determines whether the modem sends the result codes to the DTE.

- **Q0** Allows the modem to send result codes to the DTE.
- **Q1** Prohibits the modem from sending result codes to the DTE.

#### **Sn Reading and Writing to S Registers**

- **Sn?** Return the value of register n.
- **Sn=m** Set register n to value m.

### **T Set Tone Dial as Default**

Causes the modem to assume that all subsequent dial commands are tone dial.

# **Vn Select Word or Digit Result Codes**

- **V0/V** Displays result codes in digital format.
- **V1** Displays result codes in verbose format. (default)

# **Wn Negotiation Progress Reporting**

An additional set of result codes can be enabled with the W command to report progress of the negotiation phase of error-correction mode. These codes report the carrier speed (300 bps - 2400 bps) and the error correction protocol. These messagescan also be reported in either numeric or verbose form. For example, both 77 and PROTOCOL:LAP-M indicate that the error correction protocol is LAP-M.

If the error correction link is negotiated and a connection is made, the appropriate CONNECT XXXX message reports another connection speed.

**W0** Report DTE speed only. After connection, there will be no message about what Error Correction or Data Compression protocol is in use. (default)

**W1** Report DCE speed, Error Correction/Data Compression protocol, and DTE speed.

**W2** Report DCE speed only.

# **Xn Extended Result Codes**

This command selects which subset of the result messages will be used by the modem to inform the DTE of the results of commands.

Blind dialing is enabled or disabled by country parameters. If the user wishes to enforce dial tone detection, a "W" can be placed in the dial string(see D command). Note that the information below is based upon the default implementation of the X results table.

If the modem is in facsimile mode (+FCLASS=1), the only message sent to indicate a connection is CONNECT without a speed indication.

**X0** Send OK, CONNECT, RING, NO CARRIER and NO ANSWER. Busy and Dial Tone Detection are disabled.

- **X1** Send X0 messages and CONNECT speed.
- **X2** Send X1 messages and NO DIALTONE.
- **X3** Send X2 messages except NO DIALTONE, BUSY and RING BACK.
- **X4** Send all responses. (default)

### **Yn Enables or Disables Long Space Disconnect**

- **Y0/Y** Disables Long Space Disconnect. (default)
- **Y1** Enables Long Space Disconnect.

#### **Zn Reset**

Zn, which must be placed at the end of the command line, resets the active configuration of the modem to the stored configuration saved in nonvolatile RAM, hangs up the modem, and clears the command buffer.

- **Z0/Z** Resets the modem and loads stored configuration 0.
- **Z1** Resets the modem and loads stored configuration 1.

# **1.2.a Commands Preceded by &**

# **&Cn Select DCD Options**

**&C0/&C** Maintains an ON status for the Data Carrier Detect (DCD). (default)

**&C1** Uses the actual state of the carrier from the remote modem for DCD.

### **&Dn DTR Option**

- **&D0** DTR is assumed on. (default)
- **&D1** DTR drop causes modem back to command mode without disconnecting.
- **&D2** DTR drop causes modem to hang up.
- **&D3** DTR drop causes modem to be initialized; &Y determines which profile is loaded.

#### **&F Fetch Factory Configuration**

- **&F0** Recall factory profile 0. (default)
- **&F1** Recall factory profile 1.

### **&Gn Set Guard Tone**

- **&G0** Disable guard tone. (default)
- **&G1** Enable 550Hz guard tone.
- **&G2** Enable 1800Hz guard tone on answering modem.

# **&Kn DTE/Modem Flow Control**

Determines how the modem controls the flow of data between the local DTE and the modem. When the modem terminal buffer is nearly full, the modem will either send an XOFF or drop CTS to stop the data flow. When the buffer is nearly empty, the modem will either send an XON or raise CTS to start the data flow.

- **&K0** Disable DTE/DCE flow control.
- **&K3** Enable RTS/CTS DTE/DCE flow control. (Default for data modem.)
- **&K4** Enables XON/XOFF DTE/DCE flow control.
- **&K5** Enables transparent XON/XOFF DTE/DCE flow control.
- **&K6** Enable RTS/CTS and XON/XOFF DTE/DCE flow control.

#### **&Sn DSR Option**

Determines whether DSR operates in accordance with the EIA-232-D specification or remains ON.

- **&S0** Force DSR on. (default)
- **&S1** DSR on at the start of handshaking and off after carrier loss.

### **&Vn View Configuration Profiles**

- **&V0** Display active profile.
- **&V1** Display stored profiles.
- **&V2** Display stored telephone numbers.

### **&Wn Store the Current Configuration to Nonvolatile RAM**

- **&W0** Writes the current active configuration to profile 0 in nonvolatile RAM.
- **&W1** Writes the current active configuration to profile 1 in nonvolatile RAM.

### **&Yn Select the Default Profile**

- **&Y0/&Y** Uses profile 0 on power-up. (default)
- **&Y1** Uses profile 1 on power-up.

#### **&Zn Store Telephone Numbers (n=0to9)**

&Zn Store one of four dial strings (including a telephone number) of up to 36 digits in nonvolatile RAM.

For example: to store the telephone number 002852117 to RAM location 1, issue the following command:

Command:**AT&Z1=002852117<CR>**

# **1.2.b Commands Proceded by \**

# **\An Select Maximum MNP Block Size**

The modem will operate an MNP error corrected link using a maximum block size controlled by the parameter supplied.The parameter value, if valid,is written to S40 bits 6 and 7.

**\A0** 64-character max. MNP block size. **\A1** 128-character max. MNP Block size. (default) **\A2** 192-character max. MNP block size. **\A3** 256-character max. MNP block size. Result Codes: **OK** n=0 to 3. **ERROR** Otherwise.

# **\Bn Transmit Break to Remote**

In non-error correction mode, the modem will transmit a break signal to the remote modem with a length in multiples of 100ms according to parameter specified. If a number in excess of 9 is entered, 9 is used. The command works in conjunction with the  $\mathbf K$  command.

In error correction mode,the modem will signal a break through the active error correction protocol, giving no indication of the length.

**\B1-\B9** Break length in 100ms units. (Default=3.) (Non-error corrected mode only.)

Result Codes:

**OK** If connected in data modem mode.

**NO CARRIER** If not connected or connected in fax modem mode.

**Note:** When the modem receives a break from the remote modem, break is passed to the DTE as follows:In non-error correction mode direct, the break length is passed; in non-error correction mode normal and in error correction mode,a 300 ms break is passed.

# **\Gn Modem to Modem Flow Control (XON/XOFF)**

Enables or disables modem flow control during a Normal Mode connection. Since Reliable Mode has its own method of flow control, the \Gn command is ignored when error correction is selected.

However, DTE-to-modem flow control remains active during reliable link.

- **\G0** Disable XON/XOFF flow control (modem to modem). (default)
- **\G1** Enable XON/XOFF flow control (modem to modem).

#### **\Kn Break Control**

Determines the modem's response when a BREAK is received from the DTE or the remote modem, according to the following conditions:

When a BREAK is received from the DTE during Normal or MNP Mode:

**\K0,2,4** Modem enters Command Mode (waiting for an AT command) without sending a BREAK to the remote modem.

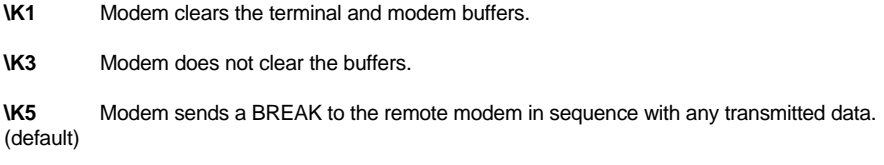

When a BREAK is received from the remote modem during Normal Mode:

- **\K0,1** Modem clears the terminal and modem buffers.
- **\K2,4** Modem does not clear the buffers.
- **\K4,5** Modem sends a BREAK in sequence with any transmitted data.

When a BREAK is received from the DTE during Direct Mode:

- **\K0,2,4** Modem sends a BREAK to the remote modem.
- **\K1,3,5** Modem sends a BREAK to the remote modem.

#### **\Nn Operation Mode Control**

Selects the operating mode to be used during connection.

- **\N0** Normal mode; speed control without error correction.
- **\N1** Plain mode; no speed control and no error correction.
- **\N2** Reliable mode.
- **\N3** Auto-reliable mode. (default)
- **\N4** LAPM error correction only.
- **\N5** MNP error correction only.

#### **1.2.c Commands Preceded by %**

#### **%C Enable/Disable Data Compression**

Enables or disable data compression negotiation.The modem can only perform data compression on an error corrected link.The parameter value, if valid, is written to S41 bits 0 and 1.

 **%C0** Disable data compression. **%C1** Enable MNP 5 compression. **%C2** Enable V.42 bis compression. **%C3** Enable both V.42 bis and MNP 5. (default) Result Codes: **OK** n=0,1,2,or 3. **ERROR** otherwise.

## **%En Enable/Disable Line Quality Monitor and Auto-Retrain or Fallback/Fall Forward**

Control whether or not the modem will automatically monitor the line quality and request a retrain (**%E1**) or fall back when quality is insufficient or fall forward when line quality is sufficient (**%E2**). Applies to dial-up line only. The parameter value valid, is written to S41 bits 2 and 6. If enable, the modem attempts to retrain for a maximum of 30 seconds.

- **%E0** Disable auto-retrain.
- **%E1** Enable auto-retrain.
- **%E2** Enable auto-retrain and fallback. (default)
- **%E3** Enable auto-retrain and fast hang up.

# **%Q Line Signal Quality**

Reports the line signal quality (DAA dependent). Returns the higher order byte of the EQM value. Based on the EQM value, retain or fallback/fall forward may be initiated if enabled by **%E1** or **%E2**.

# **1.3 Dial Modifiers**

This section describes all of the dial modifiers which are used in dial strings.

# **@ Answer**

**"@"**, placed after a phone number, this modifier tells the modem to wait for 5 seconds of silence before dialing the next number in the dial string. **@** is usually used to access a secure computer system that provides a silent answer as permission for further entrance.

### **, Pause**

"**,**", placed anywhere in the dial string, tells the modem to pause for the number of seconds specified by Sregister S8 before processing the rest of the dial string.

# **! Initiate a Hookflash**

"**!**", placed anywhere in the dial string, tells the modem to initiate a hookflash, which means to hang up for 0.5 seconds and then go off-hook again before processing the rest of the dial string. This modifier allows access to PBX features like call transferring.

### **; Return to Command State after Dialing**

"**;**", which must be placed at the end of the dial string, returns to the command state after dialing the number placed ahead of it. A long telephone number would overflow the 40 character command buffer if placed all in one command line, so it must be broken into two or more command lines. Each part includes part of the number, and all but the last command line end with the "**;**" followed by a carriage return.

# **^ Tone Control**

Toggles calling tone enable/disable:applicable to current dial attempt only.

# **L Re-dial Last Number**

The modem will re-dial the last valid telephone number. The **L** must be immediately after the **D** with all the following characters ignored.

# **S Dial a Stored Number**

**S** is used to dial one of four numbers stored in nonvolatile memory. For example, instead of entering a dial string, you can use this command:

Command: **ATDTS=1<CR> S=(0-9)**

# **T Touchtone Dialing**

**T**, placed ahead of a number, tells the modem to dial a number using touchtone dialing.

# **W Wait for Dialtone**

**W**, placed after a number, tells the modem to wait up to 30 seconds to detect a one-second continuous dialtone before dialing the next number. **W** is most often used in a PBX system to wait for the dialtone of an outside telephone line.

# **1.4 Commands Not Proceded by AT**

Two commands, A/ and +++, are neither preceded by the attention code **AT** nor followed by a carriage return.

# **A/ Repeat Command**

**A/** repeats the execution of the last command line stored in the command buffer. If the last command line is invalid, the ERROR result code will appear on the screen. Note that **A/** cannot be preceded by **AT**; if it is, ERROR will appear on the screen.

# **+++ Escape**

+++ returns to the on-line command state (command state without breaking the established connection) from the on-line state.

To escape, stop transmitting data, wait at least one escape guard time (the default time is one second), and then enter three consecutive escape characters (the default character is **+**). After one more escape guard time (one second), the modem returns to the command state and sends the **OK** result code to the screen. Note that the escape command is the only command that can be recognized by the modem in the on-line state; it cannot be recognized in the command state.

# **1.5 Result Codes**

The modem sends a response to the user via the screen after a command is issued. As shown in the figure below, there are two forms for each result code.

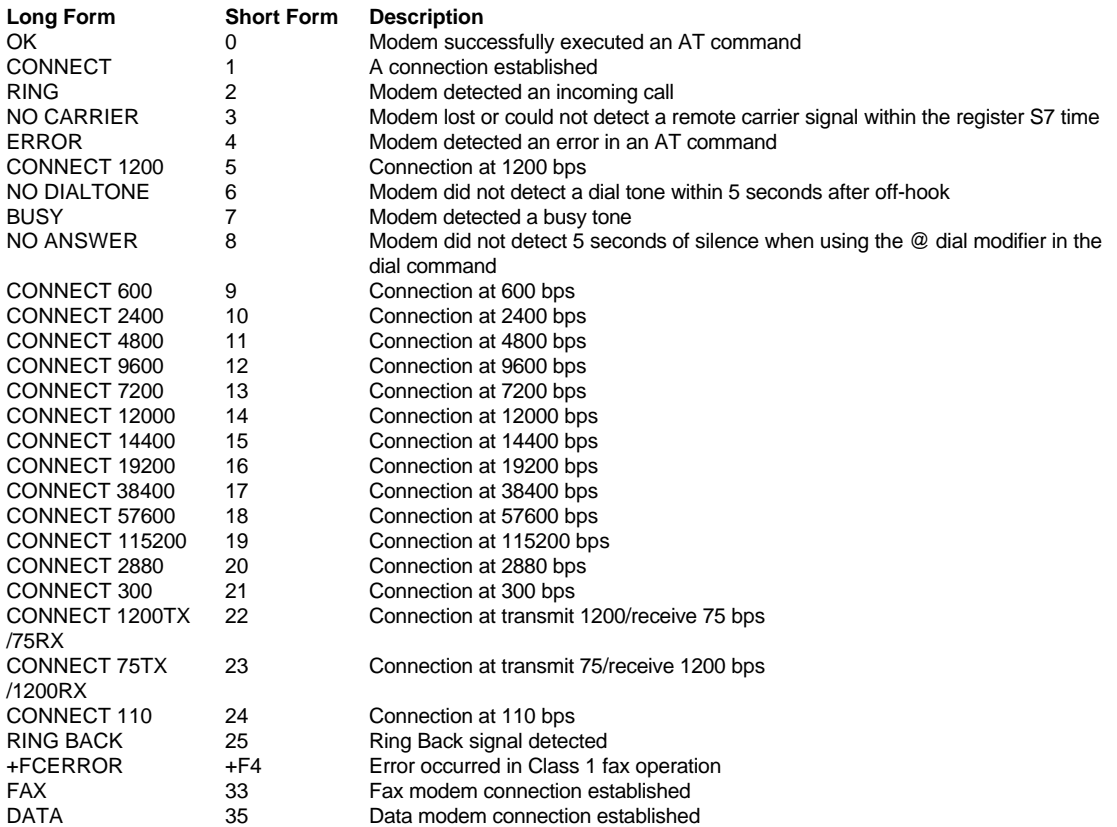

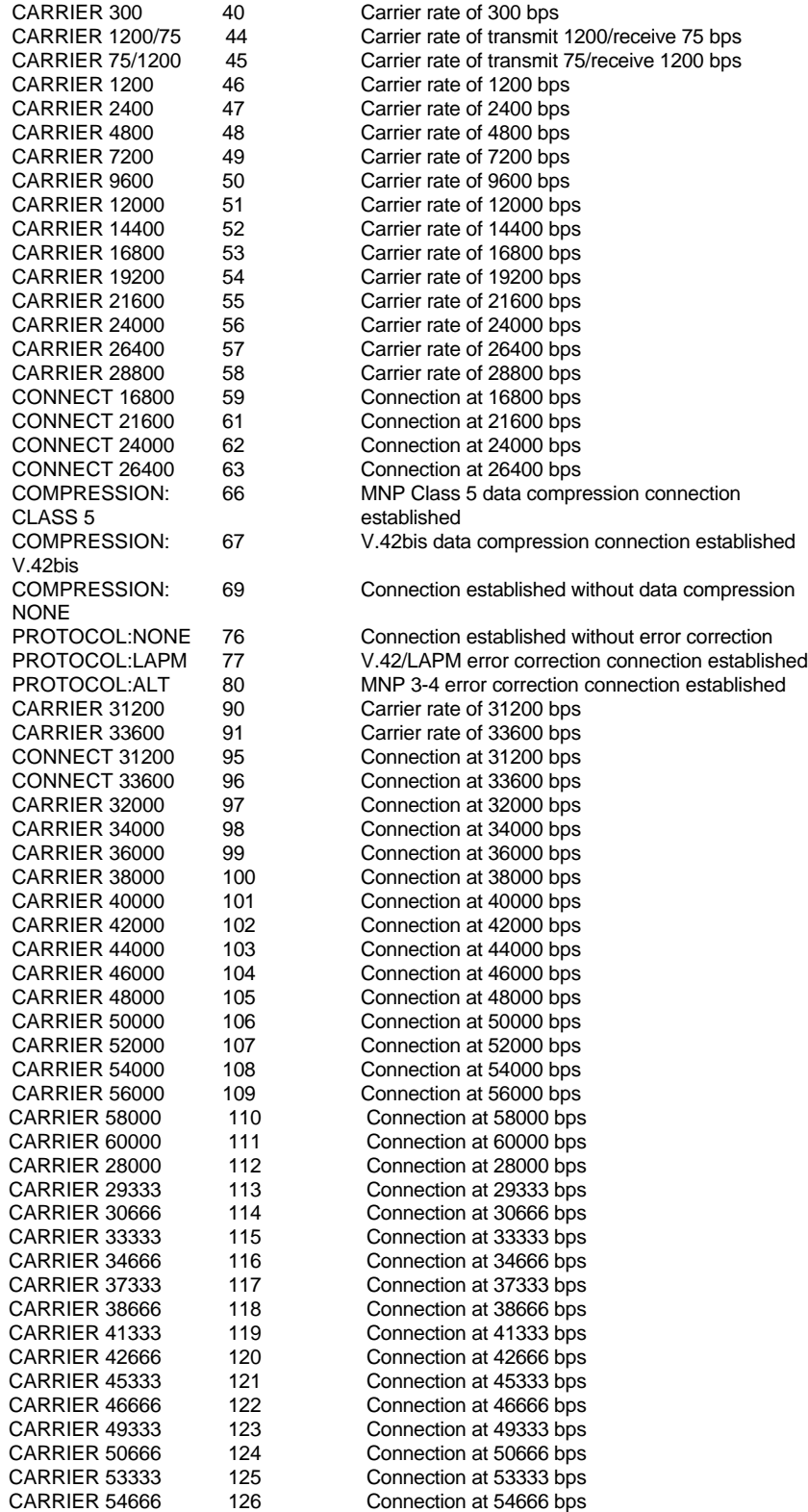

# **2 - S REGISTER REFERENCE**

Your modem has status registers. These registers are memory locations inside your modem which control your modem's operation. You usually do not have to worry about setting any register because the default values work for most applications.

The S registers are summarized in Fig. 2-1, along with their default values. Registers denoted with an " **\*** " may be stored in one of the two user profiles by entering the **&Wn** command. One of these profiles may be loaded at any time by using the **Zn** command.

The factory default values are stored in ROM and are loaded into the active configuration at power-up or by the **Zn** command. In addition, the designated default profile is subsequently loaded, and may change some of the factory default values.

The designated default profile can be changed by entering the **&Yn** command, where 'n' is one of the two possible user profiles. The factory defaults can be loaded at any time by entering the **&F** command.

# **2.1 S Register Summary**

The following chart summarizes your modem's registers:

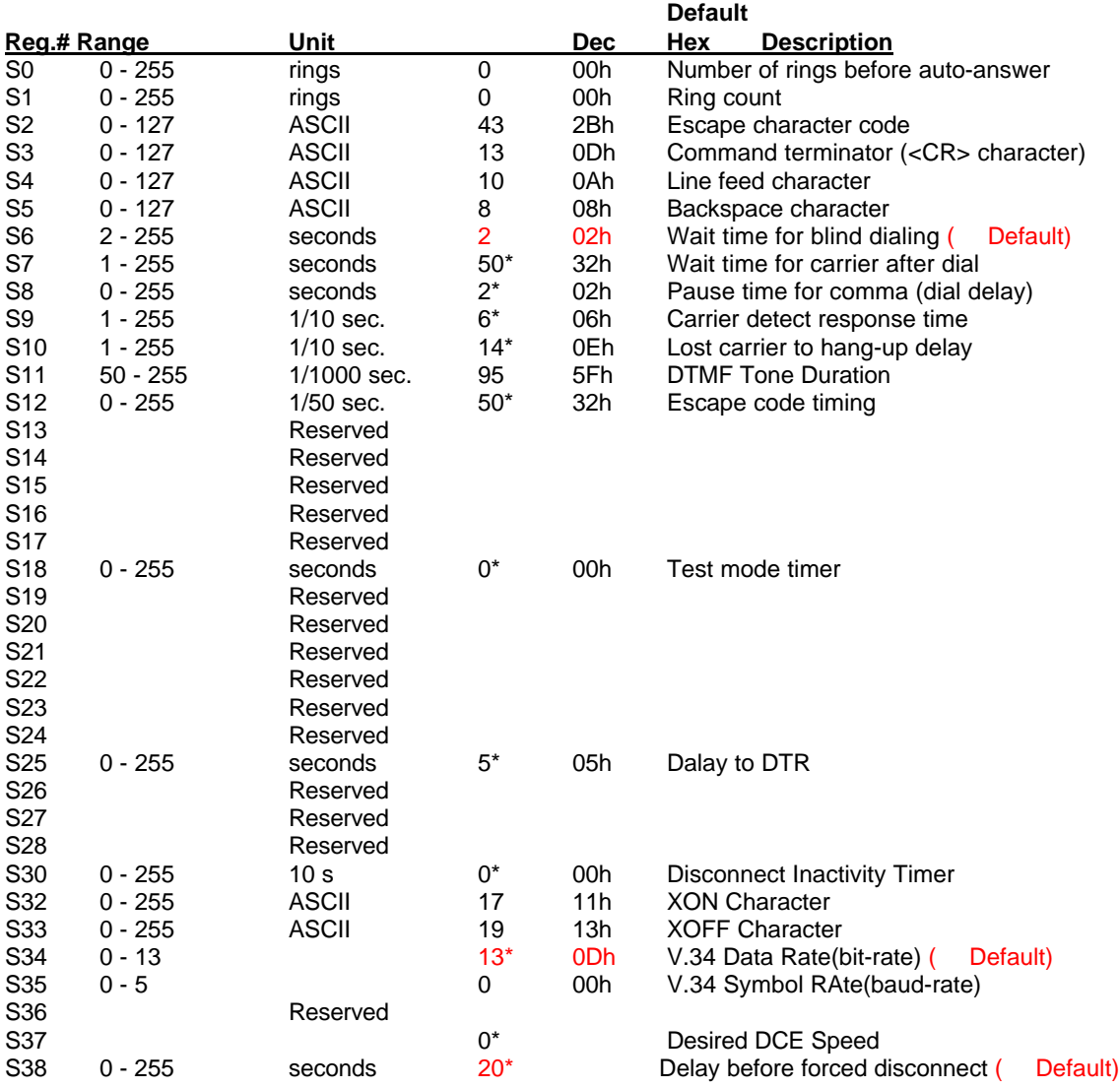

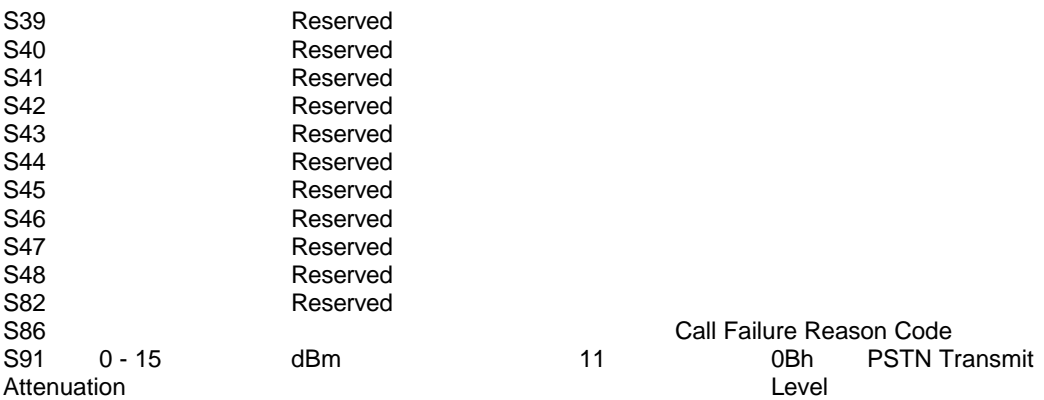

### **Fig. 2-1 S-Register Summary**

#### **2.2 Glossary of the S Registers**

# **S0 Number of Rings Before Auto Answer**

**S0** determines the number of rings that must be received before the modem automatically answers an incoming call. For example, when **S0=3**, the modem automatically answers after the third ring. When **S0=0**, the modem does not automatically answer an incoming call; it stays on-hook until the **A** command is issued manually to answer the incoming call.

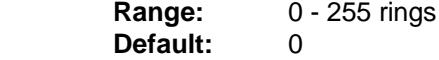

### **S1 Ring Count**

**S1** automatically increments its value by one each time the modem receives a ring while in the command state. **S1** is reset to zero if no ring is detected within **8** seconds.

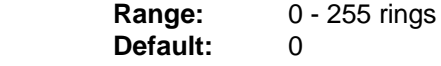

# **S2 ASCII Value of Escape Character**

**S2** stores the ASCII value of the escape character. Setting register **S2** to a value greater than 127 disables the escape command and you cannot return to the command state. With escape disabled, in the on-line state the modem cannot hang up until the power is turned off or the remote modem hangs up.

**Range:** 0 - 127, ASCII decimal. **Default:** 43 (+)

#### **S3 ASCII Value of Carriage Return**

**S3** stores the ASCII value of the carriage return character. (Pertains to asynchronous operation only.)

**Range:** 0 - 127, ASCII decimal. Default: 13

# **S4 ASCII Value of Line Feed Character**

**S4** stores the ASCII value of the line feed character, if your computer does not recognize the default as a line feed, change the value. A value greater than 127 disables the line feed. When disabled, the line feed character that precedes or follows a result code is canceled.(Pertains to asynchronous operation only.)

**Range:** 0 - 127, ASCII decimal. **Default:** 10 (Line Feed)

# **S5 ASCII Value of Backspace Character**

**S5** stores the ASCII value of the backspace character. The backspace is used to edit a command line. If your computer does not recognize the default as a backspace, change the value. (Pertains to asynchronous operation only.)

Set **S5** to any value from 0 to 31 or 127. Do not set it to any value from 32 through 126 because these values correspond to printable ASCII characters. A value greater than 127 disable the backspace and makes it impossible to edit a command line.

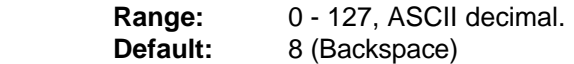

### **S6 Wait Time before Blind Dialing**

**S6** controls how long the modem waits after it goes off-hook before it dials the first digit of the telephone number. The modem always pauses for at least 2 seconds, even if **S6** is set to less than two seconds.

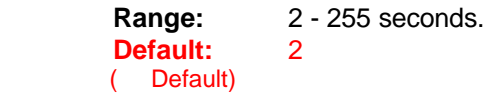

# **S7 Wait for Carrier after Dial**

**S7** controls how long the modem waits for a carrier signal from a remote modem after originating a call or from the calling modem after going off-hook when answering a call.

**S7** also controls how long the modem waits for a one-second continuous dialtone after dialing a number followed by the **W** dial modifier. If the modem detects a one-second continuous dialtone within the specified wait time, it proceeds to dial.

**Range:** 1 - 255 seconds. Default: 50

### **S8 Pause Time for Comma**

**S8** controls how long the modem pauses when a comma "**,** " is encountered in a dial string while executing a dial command.

**Range:** 0 - 255 seconds.

**Default:** 2

### **S9 Carrier Detect Response Time**

**S9** determines how long a carrier signal must be present for the modem to confirm it. The longer the response time, the easier it is for the modem to correctly recognize a carrier without mistaking other signals or transient noise on the line as a carrier.

> **Range:** 1 - 255 tenths of a second. **Default:** 6 (0.6 second)

# **S10 Delay between Loss of Carrier and Hang-Up**

**S10** determines the delay time between the loss of a carrier from the remote modem and hang-up. This allows for a temporary loss of carrier without causing the local modem to disconnect. When **S10** is set to 255, the modem functions as if a carrier is always present.

The actual interval the modem waits before disconnecting is the value in **S10** minus the value in **S9**. Therefore, the value in **S10** must be greater than that in **S9**, or else the modem disconnects before it recognizes the carrier.

> Range: 1 - 255 tenths of a second. **Default:** 14 (1.4 seconds)

# **S11 DTMF (Touch-tone) Tone Duration**

**S11** determines the duration and spacing of tones for Dual Tone Multifrequency (DTMF) dialing. This value has no effect on pulse dialing.

**Range:** 50 - 255 milliseconds. **Default:** 95

# **S12 Escape Guard Time**

**S12** determines the escape guard time. The escape guard time is the minimum waiting time required before and after entering the escape code (three consecutive escape characters) in the on-line state. It is also the maximum waiting time allowed between any two consecutive escape characters. If the waiting time before or after the escape code is shorter than the guard time, or if the waiting time between consecutive escape characters is longer than the guard time, then the modem does not recognize the escape command and stays on-line.

If the escape guard time is set at 0 second, it is impossible to return the modem to command state.

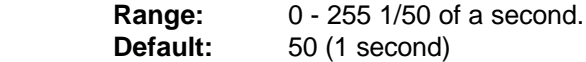

# **S13 Reserved**

**S14 Reserved**

- **S15 Reserved**
- **S16 Reserved**
- **S17 Reserved**

### **S18 Test Timer**

The test timer determines how long tests are performed. The modem automatically ends the test when the test time is expired. The default value of 000 disables the test timer. When the timer is thus disabled, all tests must be ended with the &T0 command.

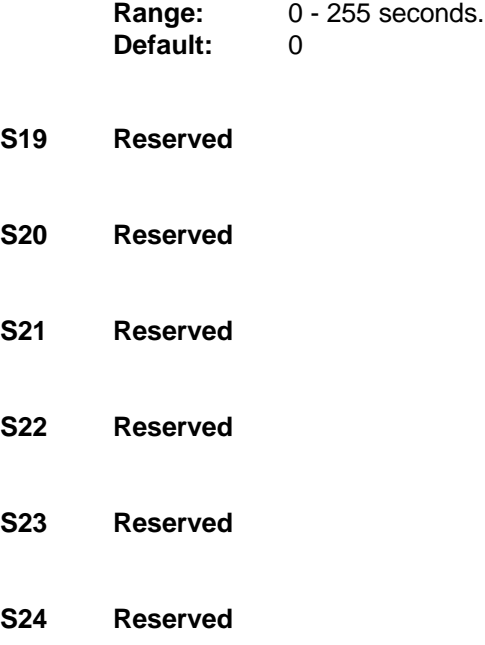

# **S25 Delay to DTR**

**S25** serves two purposes. When the modem is operating in synchronous mode 1, the value assigned to **S25** specifies the length of time the modem waits after a connection has been made before examining DTR. This allows the modem to ignore an ON-to-OFF transition of DTR, giving the user time to disconnect the modem from the asynchronous terminal and attach it to a synchronous terminal, without forcing the modem back to the asynchronous command mode. During this time, the value for **S25** is read in whole seconds.

In all other modes, and after call establishment in synchronous modes I and 4, the value is read in  $1/100$ seconds. In any mode, a change in DTR (ON or OFF) that persists for a period shorter than the value held in **S25** is ignored by the modem while it is in data mode.

 **Range:** 0 - 255 (1 second for synchronous mode 1; 0.01 second otherwise)

**Default:** 5

- **S26 Reserved**
- **S27 Reserved**
- **S28 Reserved**

# **S30 Inactivity Disconnect Timer**

This register determines the length of time, in seconds, the modem waits before disconnecting when no data is sent or received. This only operates in &Q5 and &Q6 modes, a value of 0 in this register disables the timer.

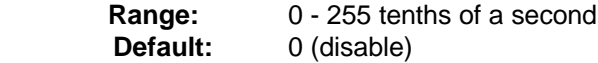

### **S32 XON Character**

 **Range:** 0 - 255, ASCII decimal Default: 17

# **S33 XOFF Character**

 **Range:** 0 - 255, ASCII decimal  **Default:** 19

# **S34 56K Data Rate (bit-rate)**

Set the maximum bit rate for 56K.

 **Range:** 0 - 32 bit rate = 32000bps + S34 \* 2000bps

### **V.34 Data Rate (bit-rate)**

Set the maximum bit rate for V.34.

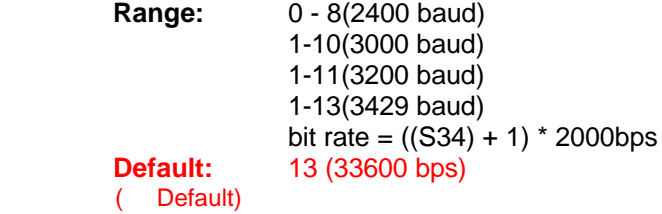

### **S35 V.34 Symbol Rate(baud-rate)**

Set the maximum baud rate for V.34.

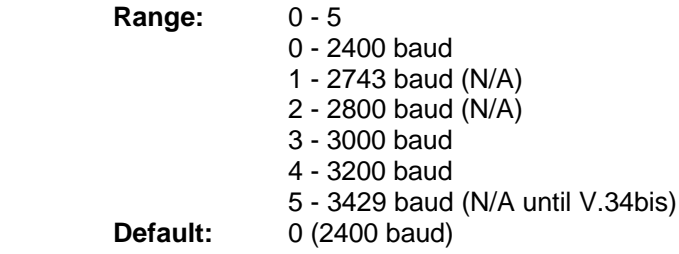

# **S36 Reserved**

### **S37 Desired Line Connection Speed**

#### **Default:** 0

Desired line connection speed. This is interlinked with the Fn command. If an invalid number is entered, the number is accepted into the register, but S37 will act as if the default value has been entered.

- 0 = Attempt to connect at the highest speed. (default)
- $3 =$  Attempt to connect at 300 bps.
- 4 = Attempt to connect at 1200 bps.
- $6 =$  Attempt to connect at 2400 bps.
- 7 = Attempt to connect at 4800 bps.
- 8 = Attempt to connect at 7200 bps.
- 9 = Attempt to connect at 9600 bps.
- 10 = Attempt to connect at 12000 bps.
- $11 =$  Attempt to connect at 14400 bps.
- 12 = Attempt to connect at V.34.

# **S38 Delay Before Forced-Disconnect**

This register controls how long the modem waits, after receiving the ATH command or loss of DTR, before it disconnects from the telephone line. When connected in an error-corrected mode, you can use this register to ensure that all data is transmitted from the modem's buffer before the modem disconnects.

If you set S38 between 0 and 254, the modem waits that number of seconds for the remote modem to acknowledge all data before it disconnects. If you set S38 to 255, the modem waits indefinitely for the remote modem to acknowledge all data.

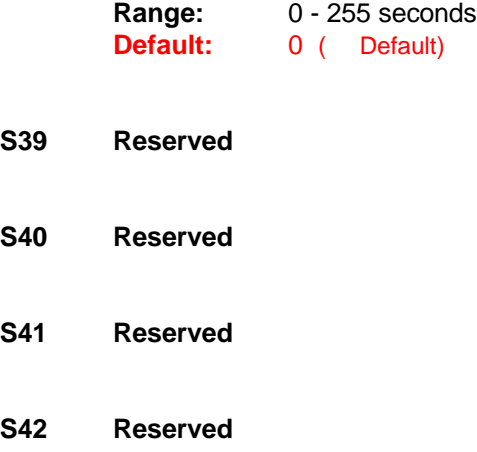

- **S43 Reserved**
- **S44 Reserved**
- **S45 Reserved**
- **S46 Reserved**
- **S47 Reserved**
- **S48 Reserved**
- **S82 Reserved**

### **S86 Call Failure Reason Code**

- 0 Normal disconnect; no error.
- 4 Loss of carrier.
- 5 V.42 negotiation failed to detect an error correction modem at remote end.
- 6 No response to complete negotiation.
- 9 No common protocol.
- 12 Remote initiated a normal disconnect.
- 13 Remote modem did not respond after 10 message retransmissions.
- 14 Protocol violation.
- 15 Compression failure.
- 20 Hang up by inactivity time out.

# **S91 PSTN Transmit Attenuation Level**

Sets the transmit attenuation level from 0 to 15 dBm for the PSTN mode resulting in a transmit level from 0 to -15 dBm.

**Range:** 0 to 15 dBm (Corresponding to 0 to -15 dBm transmit level). **Default:** 11 (-10 dBm transmit level).

# **3 - TROUBLE SHOOTING**

This chapter describes common problems in the installation, configuration and regular usage of your Fax/Data Modem. To test the Fax/Data Modem, a communication software package is needed and the package must include a mode that allows you to operate your Fax/Data Modem by directly issuing internal commands to the modem.

Follow the procedures in the following sections to resolve these common problems:

### **No Response From Your Modem**

- 1. If you are using the internal add-on card modems, make sure that the COM port address you have set your modem to corresponds to the appropriate selection in the communications software which you are using.
- 2. Issue the **ATZ** command to reset your modem. The returned result code should be "0" or "OK" depending on what communications program you are using. Your modem is OK if you get one of these responses. If there is no response after issuing the **ATZ**<CR>, continue to the next step.
- 3. Check if there are any other interface cards in your computer that use the same COM port address as your modem. If so, you must set your modem to another COM port address. (Keep in mind that on most systems, only two COM ports are available. One of them must be used as either 1 or 3, while the other must be used as 2 or 4.) For example, if a mouse is set to COM 1, your modem should be set to COM2 or COM4. Continue to the next step if the COM port address is OK.
- 4. Issue the command: **AT&F&W** <CR>, if a "0" or "OK" result code is displayed on the screen, your modem is OK. Otherwise, contact your dealer for assistance.

# **Your Modem Does Not Dial Out**

Make sure that your modem responds normally. If you can communicate through the keyboard, check whether the modem is properly connected to the phone line.

# **Your Modem Does Not Connect After It Has Dialed a Phone Number**

The problem may have several causes. The phone line may be too noisy or the telephone cord may be poor. Try the line with a regular phone. Also the remote modem may not recognize your modem's baud rate.

# **Your Can't Transmit After You Have Connected to the Remote Modem**

In this case, check the communication parameters of the remote modem, then configure your software to the same number of data bits, stop bit, and parity.

# **4 - APPLICATION EXAMPLES**

# **4.1 Dialing a Remote Modem**

Command line: ATDP9WT002, (886)-7128423<CR>

This command line instruct the modem to dial a remote modem through a PBX. The modem first use pulse dialing to dial 9 (the access code of the PBX), wait for outside dial tone, and then use touch tone dialing to dial 002 once a one-second continuous dial tone is detected within 30 seconds, pause for 2 seconds (if S8=2) and then dial 8867128423.

# **4.2 Dial a Stored Number**

Command line: **AT&Z2=T03,709394<CR>**

Command line: **ATDS=2<CR>**

The first command line store the dial string T03, 709394 to the 3rd location in NVRAM. Afterwards you can use the second command line to dial this stored number. The dial string T03, 709394 will appear on the screen to indicate the number being dialed.

# **4.3 Manual Answer an Incoming Call**

Command line: **ATA <CR>**

The factory setting of the S-register S0 is S0=0. This condition disables the auto answer capability so that you must issue an ATA command to answer a call. At power up, your modem always monitors if there are incoming rings. If incoming rings are detected, your modem will display result codes on the screen as :

RING

: :

RING

Seeing that, you may issue the ATA command to answer the call. This command must be entered within the quiet interval between any two rings.

# **4.4 Auto Answer an Incoming Call**

Command line: **AT S0=2 &W &Y <CR>**

Auto answer can be enabled by changing the setting of the S-register S0 to a value between 1 and 255. In the above command line, S0=2 instructs the modem to answer an incoming call automatically after the 2nd ring. The &W command writes this configuration to profile 0 in NVRAM. &Y command instruct the modem to load profile 0 as the active configuration on power-up. The last two commands make S0=2 the default value at power-up or reset.

This example also shows the insertion of space between two neighboring commands to make the command line more readable.

# **4.5 Voice to Data Switching**

Command line: **ATA <CR> or ATX1D <CR>**

If you are talking with a remote modem user through the telephone set and want to initiate data communication with the remote modem, follow the procedures below:

- 1. You or the remote user issue an ATA command first to switch to data communication.
- 2. When the person on the other end hears an answer tone from the phone, issues an ATX1D command (X1 to disable the dial tone monitor) to instruct the modem to go off-hook and wait for a carrier. If connection is successful, the CONNECT XXXX result code will be displayed on the screen. Now you can hang up your phone and begin data communication with the remote modem.

# **A - CALLER ID COMMANDS(Option)**

# **#CIDn Caller ID(Enables or Disables Caller ID)**

This command only apply to models which support the Caller ID function.

**#CID=0** Disables Caller ID. (Default)

**#CID=1** Enables Caller ID with formatted presentation to the DTE. The modem will present the date items in a <Tag><Value> pair format. The expected pairs are data, time, caller code (telephone number), and name.

**#CID=2** Enables Caller ID with unformatted presentation to the DTE. The modem will present the entire packet of information, excluding the leading U's, in ASCII printable hex numbers.

Result Codes:

 $OK$   $n=0$  or 2. **ERROR** Otherwise.

Inquiries:

**#CID?** Retrieves the current Caller ID mode from the modem.

**#CID=?** Returns the mode capabilities of the modem in a list with each element separated by commas.

#### **Formatted Form Reporting**

The modem presents the data in the <tag>=<value> pair format as described in the table below. Spaces are present on both sides of the equal sign.

**TAG Description** DATE=MMDD where MM is the month number (01 to 12) and DD is the day number (01..31).

**TIME** TIME=HHMM where HH is the hour number (00 to 23) and MM is the minute number (00 to 59).

**NMBR** NMBR=<number> or P or O where <number> is the telephone number of the caller, where P indicates that the calling number information is not available since the orginating caller has<br>private service, and where O indicates that the calling number information is has requested private service, and where O indicates that the calling number information is out of service at the calling location.

**NAME** NAME=<listing name> where <listing name> is the subscription name.

**MESG** MESG=<data tag><length of message><data><checksum> in printable ASCII hex numbers. This tag indicates a data item not listed above. The message is only possible for Multiple Message Format.

#### **Notes:**

- 1. The modem does not present any Caller ID information if the DCE detects a checksum error in the Caller ID packet.
- 2. In the event of an unrecognized data tag, the modem will present the data in ASCII hex numbers following the MESG tag.

### **Example of Formatted Form Reporting**

1. The following example illustrates the standard Caller ID message packet.

**RING**

**DATE=0321 TIME=1405 NMBR=504551234 NAME=ANOTHER**

**RING**

**RING**

2. The following example illustrates the case where the tag of the packet is not recognized by the modem.

**RING**

**MESG=06034242431**

**RING**

**RING**

# **Unformatted Form Reporting**

The modem presents all information and packet control information found in the message. The modem, however, excludes the leading U's. (Channel seizure information) from the presentation. The packet is presented in ASCII printable hex munbers, the modem does not insert spaces, or line feeds, for formatting between bytes or words of the packet. The modem does not detect the checksum of the packet.

# **Example of Unformatted From Reporting**

**RING**

**0412303332323234303539313435353132333435**

**RING**

**RING**

# **Features**

#### **Data Rates(bps)**

56000, 54667, 53333, 52000, 50667, 49333, 48000, 46667, 45333, 42667, 41333, 40000, 38667,37333, 36000, 34667, 33333, 32000, 30667, 29333, 28000 bps (ITU-T V.90 receive only) 56000, 54000, 52000, 50000, 48000, 46000, 44000, 42000, 40000, 38000, 36000, 34000, 32000 bps. ( K56Flex receive only) 33600, 31200, 28800, 26400, 24000, 21600, 19200, 16800, 14400, 12000, 9600, 7200, 4800, 2400, 1200, 300bps

# **Compatibility**

**(Data)** ITU-V.90, ITU-T V.34, V.32 bis, V.32, V.22 bis, V.23, V.22, and V.21 Bell: 212A and 103, Rockwell V.Fast Class, K56flex

**(Fax)**

ITU-T V.17, V.29, V.27 ter, and V.21 ch 2

### **Command Set**

Enhanced 'AT' command set, Fax Class 1 command

#### **Flow Control**

Xon/Xoff, Hardware RTS/CTS

# **Data Compression**

V.42bis, MNP5

#### **Error Correction**

V.42, MNP 2-4

# **General Features**

Auto Fallback AT Commands Auto Selection of COM Port and IRA settings Automatic Answering Signal Quality Monitoring and Auto Retrain Single Crystal Design Data/Fax/Voice Auto Detection Automode High throughput Virtual UART, DTE rate up to 115200 ISA Bus Interface Low Power Consumption

### **Opearting System Compatibility**

Windows 95 Windows 98 Windows NT 4.0

#### **Operation**

Full-or Half-duplex 56000bps with 54667, 54000, 53333, 52000, 50000 ,50667, 49333, 48000, 46667, 46000, 45333, 44000, 42667, 42000, 41333, 40000, 38667, 38000, 37333, 36000, 34667, 34000, 33600, 33333, 32000, 30667, 31200, 29333, 28000, 26400, 24000, 21600, 19200, 16800, 14400, 12000, 9600, 7200, 4800, 2400, 1200, and 300bps auto fallback

# **Test Modes**

Analog loopback, local digital loopback, and remote digital loopback

#### **Modulation**

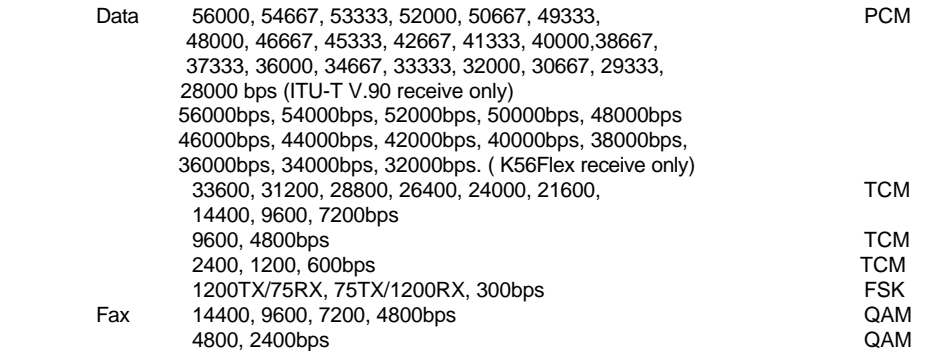

# **Audio Monitor**

Built-in speaker, with software-controllable volume control

### **Guard Tone** 550/1800 Hz

# **Compatibility:**

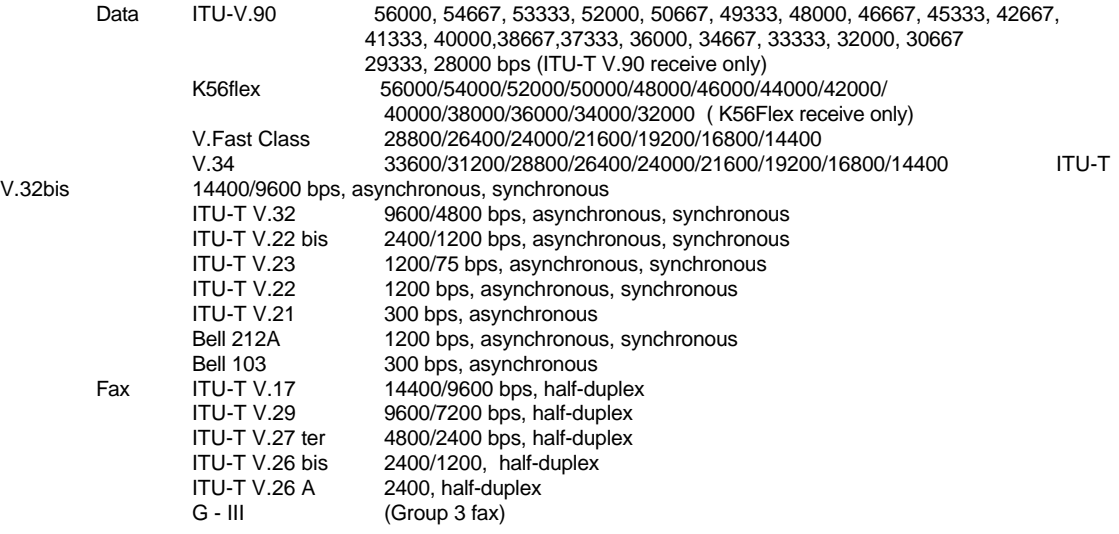

### **Compliance**

FCC 15&68

**Command Buffer** 40 characters

# **Extra Memory**

4 x 36 digits

### **Transmit Level**

 $-11(+/-1)dBm$ 

# **Receive Sensitivity**

-40dBm

# **B - QUICK REFERENCE**

- **A** Go On-line in Answer Mode
- **Bn** Select Protocol to 300 bps or 1200 bps
- **Cn** Carrier Transmit Control
- **D** Go On-line in Originate Mode
- **En** Command Echo
- **Hn** Hang Up
- **In** Identification

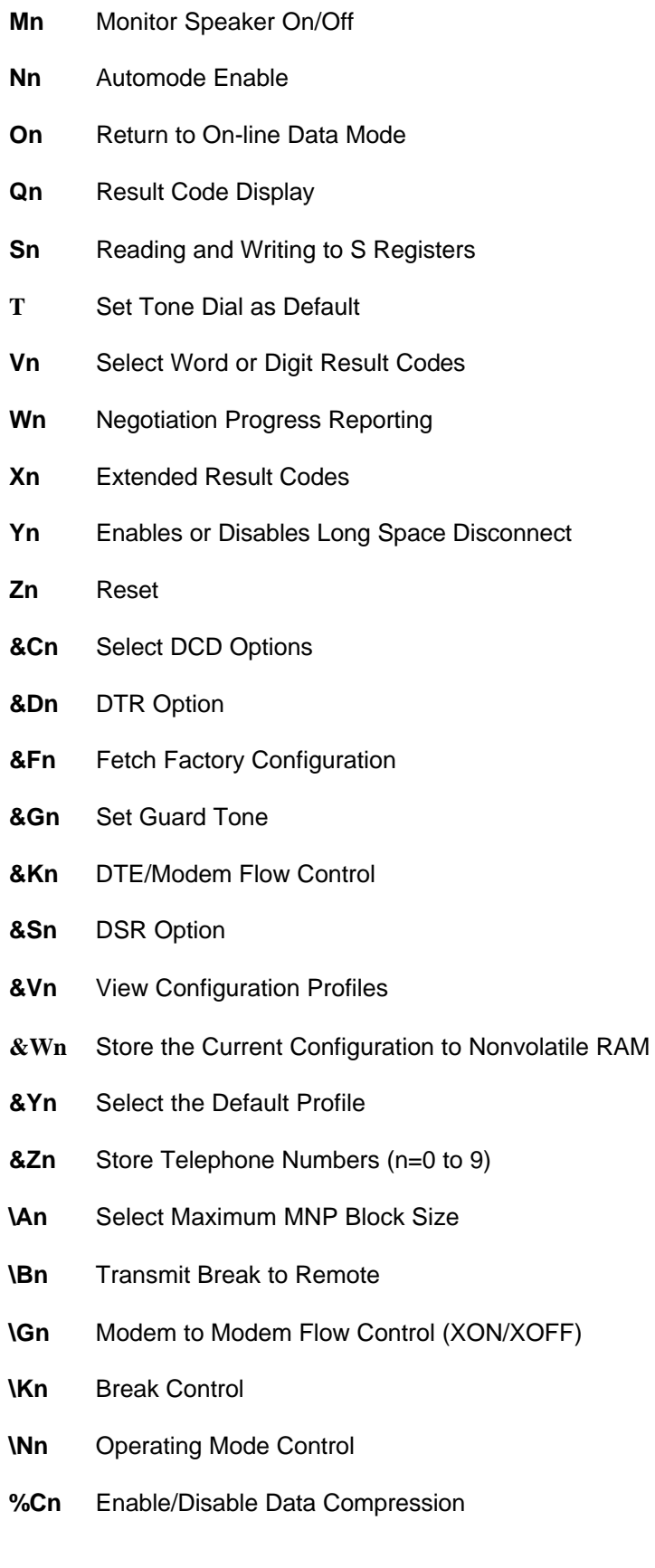

- **%En** Enable/Disable Line Quality Monitor and Auto-Retrain or Fallback/Fall Forward
- **%Q** Line Signal Quality
- **@** Answer
- **,** Pause
- **!** Initiate a Hookflash
- **;** Return to Command State after Dialing
- **^** Tone Control
- **L** Re-dial Last Number
- **S** Dial a Stored Number
- **T** Touchtone Dialing
- **W** Wait for Dialtone
- **A/** Repeat Command
- **+++** Escape

# **C - GLOSSARY**

- **ASCII -** An acronym for American Standard Code for Information Exchange. ASCII is a seven-bit code which defines 128 standard characters, including control characters, letters, numbers, and symbols. An extra 128 characters comprise the extended ASCII set.
- **Baud Rate -** The transmission rate between two serial devices, e.g., modems, fax machines, etc. Measured in Bits Per Second.
- **Blind Dialing -** In blind dialing, the modem continues to dial, regardless of the existence of a dialtone, ring, or busy signal.
- **BPS -** Bits Per Second; the number of bits that can be transmitted in one second.
- **Carrier Signal -** The analog data signal that a modem sends over telephphone wires.
- **COMx** Where  $(x = 1, 2, 3, or 4)$ , COMx is the name(address) of serial communications ports on personal computers. Each serial port in a personal computer has a different number.
- **CTS -** Clear To Send.
- **Default -** The assumed value that is used for a command parameter when no other value is explicitly provided.
- **DCD -** Data Carrier Detect.
- **DCE -** Data Communication Equipment.
- **DTE -** Data Terminal Equipment.
- **DTMF** Dual Tone Multifrequency(for touchtone dialing).
- **DTR -** Data Terminal Ready.
- **FSK -** Frequency Shift Keying.
- **Make/Break Ratio -** The ratio of the off-hook (make) to on-hook (break) interval is the make/break ratio in pulse dialing.
- **Modem -** A combination of the words MOdulator and DEModulator. Modems transform digital data into analog signals and back again.
- **Nonvolatile Memory -** An area of memory inside the modem where the default configuration profile is stored. Values recorded in this memory will not be lost when the power is turned off.
- **Off-Hook -** The condition when the modem has picked up the telephone line.
- **Off-Line Command State -** A modem state in which the modem accepts, interprets and executes commands from an asynchronous computer or terminal.
- **On-Hook** The condition when the modem has not picked up the telephone line; the telephone is hung up.
- **On-Line -** A carrier signal link with a remote modem has been established; communication is in progress.
- **On-Line State -** A modem state in which the modem is connected with a remote modem. Data can be sent or received from the remote modem in this state. No commands will be accepted from the modem except the escape command which will bring the modem into the on-line command state.
- **On-Line Command State -** A modem state in which the modem can accept or execute commands from an asynchronous computer or terminal while remaining connected with the remote modem. The user can return the modem to the on-line state by issuing the **AT0n** command or put it into the off-line command state by issuing command such as **ATZ** or **ATH**.
- **Parity -** An error-checking method by which the modem verifies that the data just sent is correct.
- **pps -** Pulse per second.
- **Profile -** A list of default settings.
- **Protocol** A technical specification for serial communications; the protocols supported by the modem are listed in Appendix A.
- **PSK -** Phase Shift Keying.
- **Pulse Dialing -** A dialing form in which each digit is represented by a series of pulses. Rotary telephones all use pulse dialing.
- **QAM -** Quadrature Amplitude Modulation.

**Result Codes -** The response the modem returns to the screen upon executing a command.

- **RAM -** Random Access Memory.
- **ROM -** Read-Only Memory. A chip inside the modem which stores the factory default settings. This memory cannot be changed.
- **RTS -** Request To Send.

**RX -** Reception.

**S Register -** RAM locations in the modem which store the active configuration.

**Serial Port -** See COMx.

**TCM -** Trellis-Coded Modulation.

**Touchtone Dialing -** A dialing format in which each digit is represented by a musical frequency.

**TX -** Transmission.

# **D - ASCII CODE TABLE**

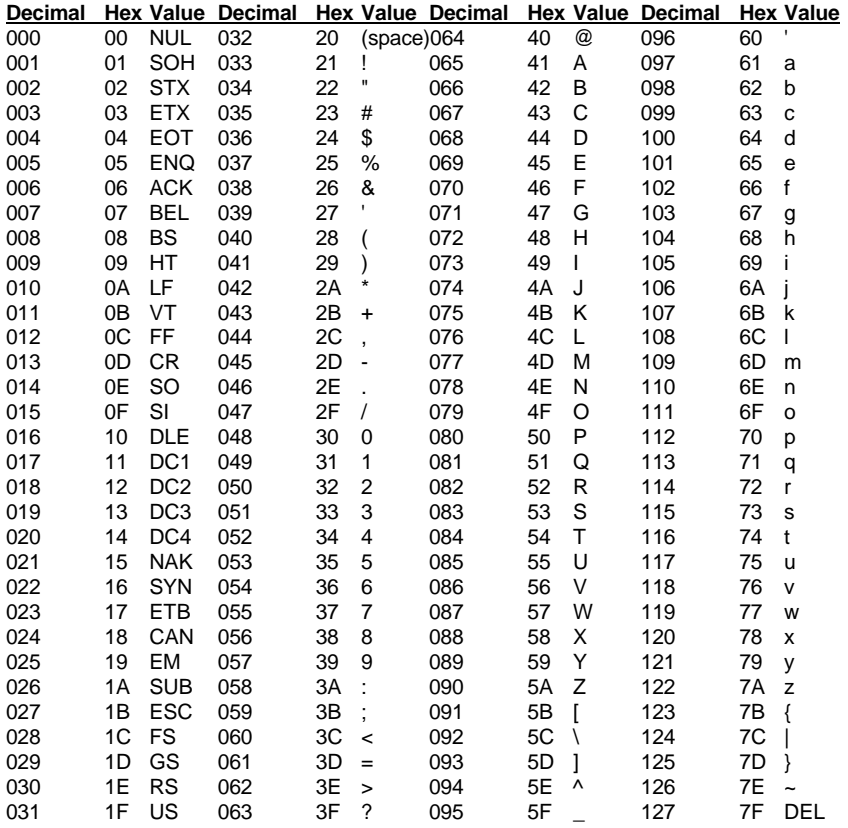